# **Моделювання концентрації забруднюючих речовин в атмосфері**

Вінницький національний технічний університет

### *Анотація*

*Розраховано концентрації забруднюючих речовин в атмосфері без врахування впливу забудови за методикою ОНД-86 для точкових джерел і побудовано моделі за допомогою програмного забезпечення Mathcad .*

**Ключові слова**: *Пил, частинка, пиломір, повітря, метод, детектор, вимірювач, оптика. Abstract*

*The concentration of pollutants in the atmosphere is calculated without taking into account the influence of the building on the OND-86 method for point sources and the models are constructed using the Mathcad software.* **Keywords:** *Dust, particle, pylometer, air, method, detector, meter, optics.*

### **ВСТУП**

Основним компонентом, як організованих, так і неорганізованих джерел викидів димових труб у промисловості і енергетиці є пил. Пил — тверді суспендовані частинки — це узагальнена назва широкого кола речовин, що надходять у повітря при технологічних виробничих процесах в шахтах, цементних заводах, нафтопереробці, елеваторах, деревообробних комбінатах, сміттєспалюванні, металообробці, перевалці сипучих вантажів і т. д. Більшість видів пилу виникає в результаті процесів, пов'язаних з обробкою матеріалів (різання, шліфування і т. п.), їх сортуванням та транспортуванням (навантаження, розвантаження і т. п.). Залежно від матеріалу, з якого пил утворений, він може бути органічний та неорганічний. Викиди пилу жорстко нормуються, як для конкретних технологічних виробництв, так і діють ГДК пилу в атмосферному повітрі [1]. Відповідно за наявності нормативів, необхідний постійний контроль пилу у викидах промислових підприємств і атмосферному повітрі інструментальними засобами контрою — вимірювачами пилу (пиломірами), що і обґрунтовує актуальність проведеного дослідження.

# **РЕЗУЛЬТАТИ**

Розрахунок концентрації забруднюючих речовин в атмосфері без врахування впливу забудови здійснюється за методикою ОНД-86 для точкових джерел і проводиться за допомогою програмного забезпечення Mathcad [1].

Розпочнемо розрахунок із обрахування витрат газоповітряної суміші:

$$
\omega = \frac{4 \times V}{\pi \times D^2} \text{[MT/M}^3\text{]},\tag{1.1}
$$

де:  $D$  - діаметр устя джерела викиду,  $V$  - швидкість виходу газоподібної суміші з труби.

Розрахуємо коефіцієнти, необхідні для визначення максимальної концентрації забруднюючої речовини. Безрозмірний коефіцієнт  $f$  визначаємо як:

$$
f = \frac{1000 \times \omega^2 \times D}{H^2 \times \Delta T},\tag{1.2}
$$

де: ∆ – різниця між температурою газоповітряної суміші та температурою навколишнього середовища,  $H$  – висота джерела викиду [2].

Інший коефіцієнт  $\nu$  буде рівний:

$$
v = 0.65 \times \left(\frac{V * \Delta T}{H}\right)^{1/3},\tag{1.3}
$$

Аналізуючи числове значення коефіцієнта  $f$  потрібно порівняти його із значенням 100. Якщо значення коефіцієнта менше то тоді розраховуємо коефіцієнт  $m$ , що є одним із коефіцієнтів, що враховує умови виходу газоповітряної суміші з устя джерела викиду:

$$
m = \frac{1}{0.67 + 0.1 \times f^{\frac{1}{2} + 0.34 \times f^{\frac{1}{3}}}}
$$
\n(1.4)

При розрахунку другого із коефіцієнтів, що враховує умови виходу газоповітряної суміші з устя джерела викиду *п* необхідно щоб виконувались умови  $f \le 100$  та  $v > 2$ . При виконанні умов коефіцієнт обраховується за формулою [3-4]:

$$
n = 0.532 \times v^2 - 2.13 \times v + 3.13,\tag{1.5}
$$

Після обрахунку усіх параметрів підставляємо значення у загальну формулу та отримаємо значення максимальної концентрації забруднюючої речовини у повітрі:

$$
C = \frac{A \times M \times F \times m \times n \times \eta}{H^2 (V \times \Delta T)^{1/2}}, \text{[MT/M}^3\text{]},\tag{1.6}
$$

де: А - коефіцієнт, що залежить від температурної стратифікації атмосфери (для території країни А=200), – безрозмірний коефіцієнт, що враховує швидкість осідання забруднюючої речовини в атмосферному повітрі (для газів та мілкодисперсних аерозолів  $F=1$ ),  $\eta$  - безрозмірний коефіцієнт, що враховує вплив рельєфу місцевості (для усієї Вінницької області, де перепади висот не перевищують 50 м на 1 км  $\eta = 1$ ),  $M -$ кількість забруднюючої речовини, що виходить із устя за секунду [3].

Для розрахунку відстані від джерела викидів до точки максимальної концентрації забруднюючої речовини визначимо безрозмірний коефіцієнт d, який розраховується за наступною формулою при умові, що  $0.5 \leq V_m \leq 2 \text{ rad } f < 100 \text{ [1-2]}.$ 

$$
d = 7 \times \sqrt{v} (1 + 0.28 \times f^{1/3}), \tag{1.7}
$$

Розрахуємо відстань до максимальної концентрації фенолу:

$$
X_{max} = \frac{5-f}{4} \times d \times H, [\mathbf{M}]. \tag{1.8}
$$

Побудуємо графік залежності викидів забруднюючої речовини в залежності від відстані від джерела викидів. Для цього введемо нову змінну [5-6]:

$$
R = \frac{x}{x_{max}},\tag{1.9}
$$

де  $X$  – відстань від джерела викидів у метрах.

Після цього визначаємо параметр  $S(X)$ , який у свою чергу має різні формули в залежності від відстані від джерела викидів. Якщо відстань на якій визначається концентрація менша за відстань  $X_{max}$  то її визначаємо за формулою:

$$
S(X) = 3 \times R^4 - 8 \times R^3 + 6 \times R^2 \tag{1.10}
$$

При умові, що відстань буде більшою за  $X_{max}$ , але не більше за  $8 \times X_{max}$  тоді формула матиме вигляд:

$$
S(X) = \frac{1,13}{0,13 \times R^2 + 1}
$$
 (1.11)

У інших випадках, тобто коли відстань буде більша за  $8 \times X_{max}$ , визначаємо її як:

$$
S(X) = \frac{R}{3.58 \times R^2 - 35.2 \times R + 120}.\tag{1.12}
$$

В якості комплексного показника (показника, який враховує наявність в повітрі всіх речовин, навіть тих, у яких їх концентрація не перевищує ГДК) якості атмосферного повітря найбільш часто використовують індекс [забруднення атмосфери](http://ua-referat.com/%D0%97%D0%B0%D0%B1%D1%80%D1%83%D0%B4%D0%BD%D0%B5%D0%BD%D0%BD%D1%8F_%D0%B0%D1%82%D0%BC%D0%BE%D1%81%D1%84%D0%B5%D1%80%D0%B8) (ІЗА):

$$
I = \sum_{i} m_{i} \times \frac{c_{i}}{\text{r} \mu \text{K}_{i}},\tag{1.13}
$$

де і - кількість шкідливих речовин, виявлених в атмосферному повітрі території;  $c_i$  - концентрація ітої речовини, мг/м<sup>3</sup>; ГДК<sub>і</sub> - гранично допустима концентрація і-тої речовини;  $m_i$ - коефіцієнт екологічної небезпеки і-тої речовини.

Значення коефіцієнту екологічної небезпеки визначаємо за таблиці 1.1 [7].

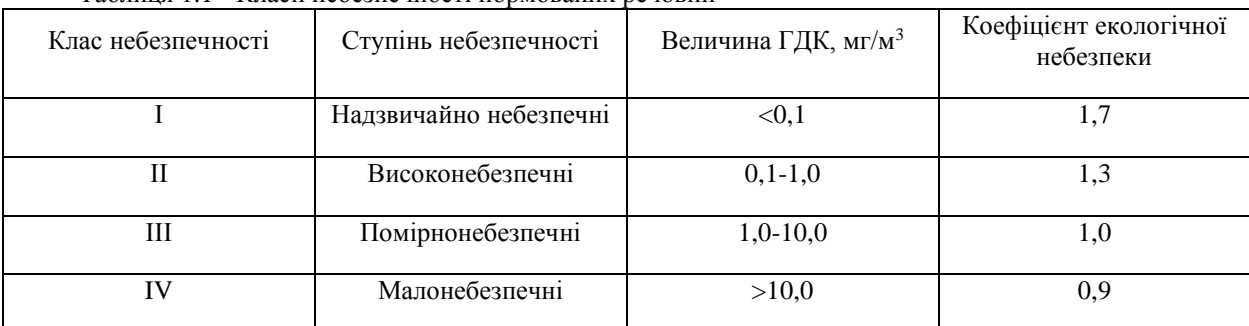

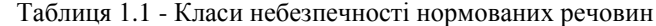

Визначаємо коефіцієнти екологічної небезпеки для заданих речовин. Результати записані у таблиці 1.2. Таблиця 1.2 - Визначення коефіцієнтів екологічної небезпеки речовин

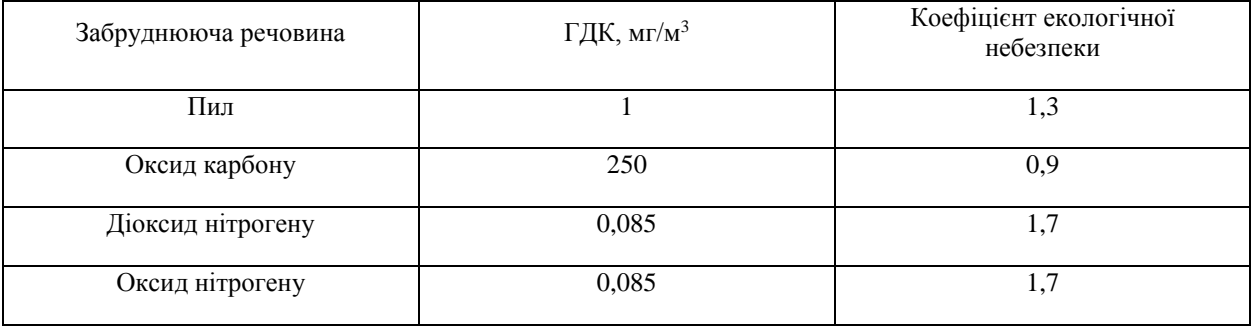

Розрахунок розповсюдження діоксиду нітрогену (NO2). Гранично допустима концентрація діоксиду нітрогену у повітрі складає 0,085 мг/м<sup>3</sup>. Нехай підприємство має одне джерело викидів, висотою 23 м та діаметром 1,5 м. Температура ГПВ та навколишнього середовища рівна 100 та 20 <sup>О</sup>С відповідно. Викиди забруднюючої речовини складають 0,0785 г/с. Швидкість виходу фенолу з труби 0,3 м/с [10].

Розрахувавши усі коефіцієнти та параметри маємо наступні результати.

$$
\omega = 0.17
$$
  $\mathbf{f} = 1.022 \times 10^{-3}$   $\upsilon = 0.659$   $\mathbf{m} = 1.414$   $\mathbf{n} = 1.957$   
C = 0.017  $\mathbf{d} = 5.844$   $\mathbf{X} = 167.982$ 

Як бачимо пік концентрації приходить на відстань 168 метрів. Це означає, що концентрація він джерела викиду буде збільшуватись до максимального значення на вказаній відстані, після чого буде поступово зменшуватись до нульового значення. Графік концентрації діоксиду нітрогену в повітрі від відстані до джерела викиду зображено на рисунку 1.

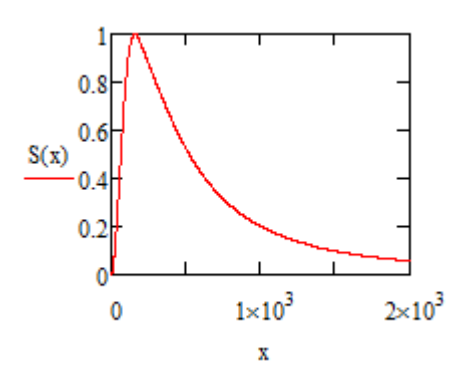

Рисунок 1.1 - Графік концентрації діоксиду нітрогену в повітрі від відстані від джерела викиду

Розрахунок розповсюдження оксиду нітрогену (NO). Гранично допустима концентрація оксиду нітрогену у повітрі складає 0,085 мг/м<sup>3</sup> [6]. Нехай підприємство має одне джерело викидів, висотою 19,4 м та діаметром 1,1 м. Температура ГПВ та навколишнього середовища рівна 104,1 та 20 <sup>О</sup>С відповідно. Викиди забруднюючої речовини складають 0,0815 г/с. Швидкість виходу фенолу з труби 0,5 м/с [8-10].

Розрахувавши усі коефіцієнти та параметри маємо наступні результати.

$$
\omega = 0.526
$$
  $\mathbf{f} = 9.62 \times 10^{-3}$   $\upsilon = 0.841$   $\mathbf{m} = 1.33$   $\mathbf{n} = 1.715$ 

$$
C = 0.015 \qquad d = 6.803 \qquad X = 164.644
$$

Як бачимо пік концентрації приходить на відстань 165 метрів. Це означає, що концентрація він джерела викиду буде збільшуватись до максимального значення на вказаній відстані, після чого буде поступово зменшуватись до нульового значення. Графік концентрації оксиду нітрогену в повітрі від відстані до джерела викиду зображено на рисунку 1.2 [11].

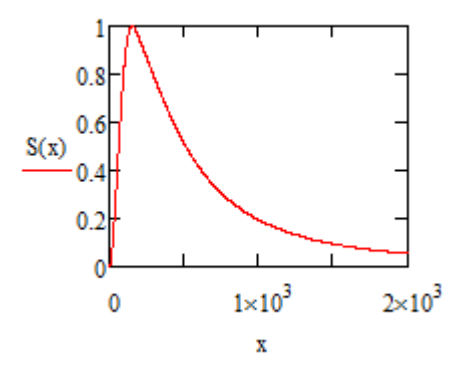

Рисунок 1.2 - Графік концентрації оксиду нітрогену в повітрі від відстані від джерела викиду

Розрахунок розповсюдження оксиду карбону (СO). Гранично допустима концентрація оксиду карбону у повітрі складає 250 мг/м<sup>3</sup> [9]. Нехай підприємство має джерело викидів, висотою 29,4 м та діаметром 1,9 м. Температура ГПВ та навколишнього середовища рівна 124,5 та 20 <sup>О</sup>С відповідно. Викиди забруднюючої речовини складають 0,0959 г/с. Швидкість виходу фенолу з труби 0,8 м/с.

Розрахувавши усі коефіцієнти та параметри маємо наступні результати.

$$
\omega = 0.282 \quad \mathbf{f} = 1.675 \times 10^{-3} \quad \upsilon = 0.921 \quad \mathbf{m} = 1.4 \quad \mathbf{n} = 1.62
$$

$$
\mathbf{C} = 5.502 \times 10^{-3} \quad \mathbf{d} = 6.941 \quad \mathbf{X} = 254.985
$$

Як бачимо пік концентрації приходить на відстань 255 метрів. Це означає, що концентрація він джерела викиду буде збільшуватись до максимального значення на вказаній відстані, після чого буде поступово зменшуватись до нульового значення. Графік концентрації оксиду карбону в повітрі від відстані до джерела викиду зображено на рисунку 1.3 [11].

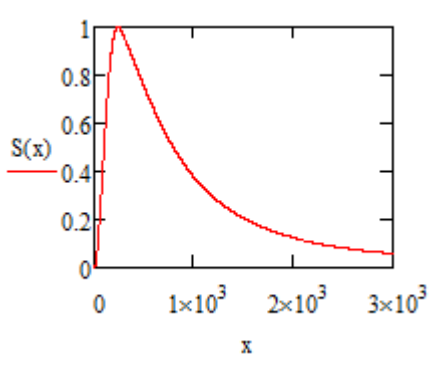

Рисунок 1.3 - Графік концентрації оксиду карбону в повітрі від відстані від джерела викиду

Розрахунок розповсюдження пилу. Гранично допустима концентрація пилу у повітрі складає 1 мг/м<sup>3</sup> [6]. Нехай підприємство має джерело викидів, висотою 15 м та діаметром 1 м. Температура ГПВ та навколишнього середовища рівна 75,5 та 20 <sup>О</sup>С відповідно. Викиди забруднюючої речовини складають 0,0794 г/с. Швидкість виходу фенолу з труби 0,6 м/с [10].

Розрахувавши усі коефіцієнти та параметри маємо наступні результати.

$$
\omega = 0.764
$$
  $\mathbf{f} = 0.047$   $\upsilon = 0.848$   $\mathbf{m} = 1.228$   $\mathbf{n} = 1.706$   
\n $\mathbf{C} = 0.026$   $\mathbf{d} = 7.096$   $\mathbf{X} = 131.806$ 

Як бачимо пік концентрації приходить на відстань 132 метри. Це означає, що концентрація він джерела викиду буде збільшуватись до максимального значення на вказаній відстані, після чого буде поступово зменшуватись до нульового значення. Графік концентрації пилу в повітрі від відстані до джерела викиду зображено на рисунку 1.4 [7-10].

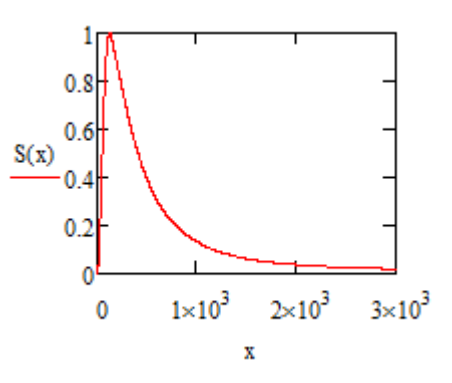

Рисунок 1.4 - Графік концентрації пилу в повітрі від відстані від джерела викиду

## **ВИСНОВКИ**

Розраховані концентрації забруднюючих речовин в атмосфері за методикою ОНД-86 для точкових джерел це наступний крок до побудови системи екологічного моніторингу. Побудовані моделі за допомогою програмного забезпечення Mathcad будуть слугувати моделями для прогнозування поширення забруднюючих речовин в атмосфері в геоінформаційній системі екологічного моніторингу

## **СПИСОК ВИКОРИСТАНОЇ ЛІТРАТУРИ**

1. Sun W.-Y. and C.-Z. Chang. Diffusion model for a convective layer. Part 2: Plume released from a continuous point source. J. Climate Appl. Meteorol. 1986, vol. 25, No 10, pp. 1454-1463

2. Pasquill F. Atmospheric dispersion parameters in gaussian plume modeling: [part II. Possible Requirements for Change in the Turner Workbook Values]. / F. Pasquill // EPA-600/4-76-030b, U.S. Environmental Protection Agency, Research Triangle Park, North Carolina 27711. - 1976.

3. Turner, D.B. (1994). Workbook of atmospheric dispersion estimates: an introduction to dispersion modeling (2nd ed.). CRC Press. ISBN 1-56670-023-X.

4. Seinfeld, John H. (2006). Atmospheric chemistry and physics: from air pollution to climate change. Chapter 18: Wiley. ISBN 9780471720171.

5. Hanna, Steven (1982). "Handbook on Atmospheric Diffusion". U.S. Department of Energy Report.

6. Yining Shi, Sagar Mohite. Jumpstarting the Arduino 101 - Interacting With a Computer That Learns Maker Media - 2017 - 118

7. Kurniawan A. Digispark USB Development Workshop – 2015 -55

8. Bas Wijnen, G. C. Anzalone and Joshua M. Pearce, Open-source mobile water quality testing platform. Journal of Water, Sanitation and Hygiene for Development, 4(3) pp. 532–537 (2014). doi:10.2166/washdev.2014.137

9. Makfarland D. Novaia bolshaia knyha CSS. — SPb.: Pyter, 2016. — 720 s

10. David Flanahan. JavaScript. Podrobnoe rukovodstvo, 6e yzdanye. Per. s anhl. – SPb: Symvol Plius, 2012. – 1080 s.

11. David Geary. Core HTML5 Canvas: Graphics, Animation, and Game Development. – Prentice Hall, 2012.  $-510$  s.

*Олег Олександрович Сидорук* — студент групи О-13б, факультет комп'ютерних систем та автоматики, Вінницький національний технічний університет, м. Вінниця, e-mail: [sidoruk.2505@gmail.com.](mailto:sidoruk.2505@gmail.com)

Науковий керівник: *Андрій Вікторович Кожем'яко* — к.т.н., доцент, Вінницький національний технічний університет, м. Вінниця, e-mail: [kvantron@hotmail.com](mailto:kvantron@hotmail.com)

*Sydoruk Oleh O.* - student of O-13b, Faculty of Computer Systems and Automation, Vinnytsia National Technical University. Vinnitsa, e-mail[: sidoruk.2505@gmail.com](mailto:sidoruk.2505@gmail.com)

Supervisor: *Kozhemiako Andrii V. - Candidate of Engineering Sciences., Associate Professor, Vinnytsia National Technical University. Vinnitsa, e-mail[: kvantron@hotmail.com](mailto:kvantron@hotmail.com)*